## **Demandes**

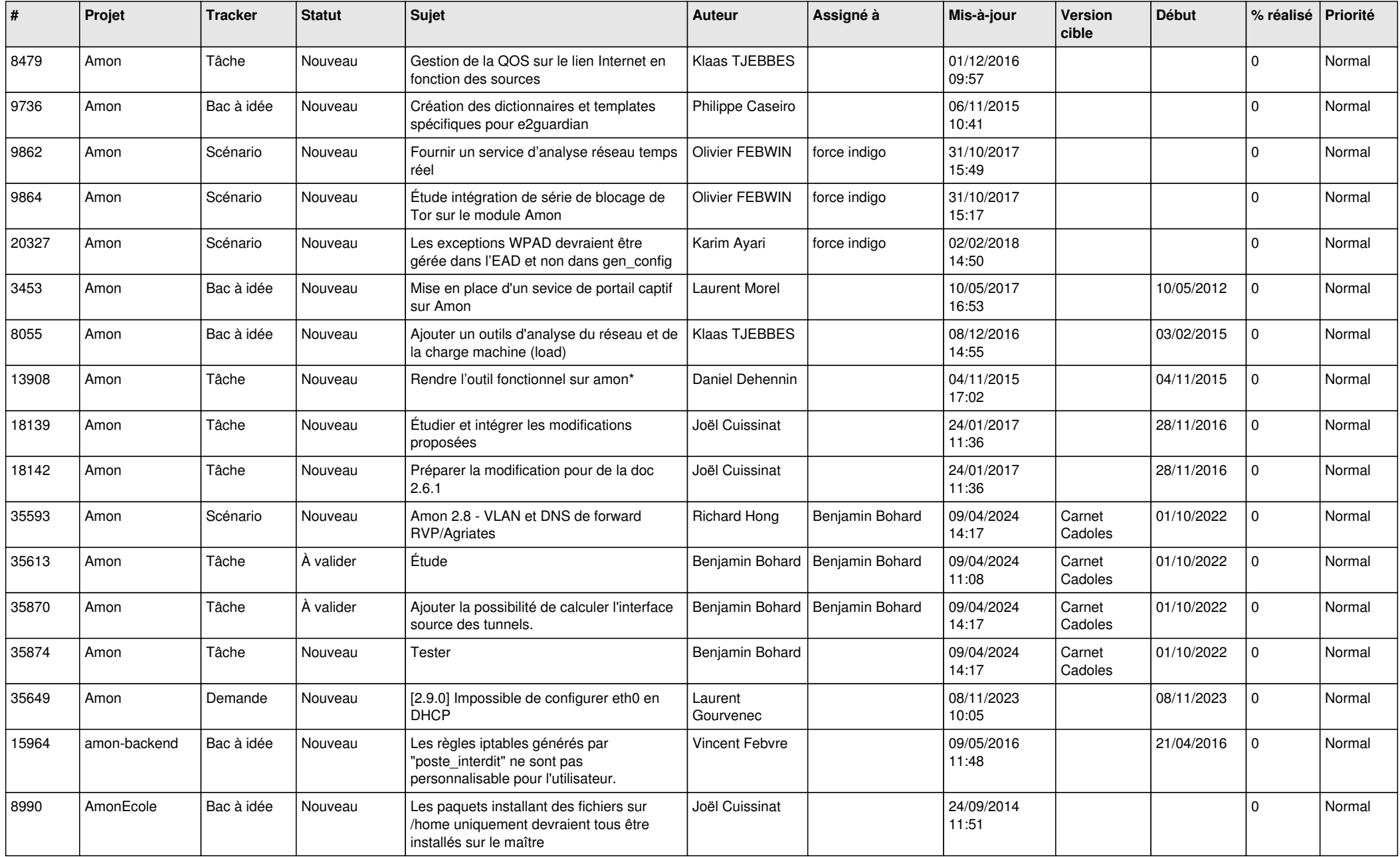

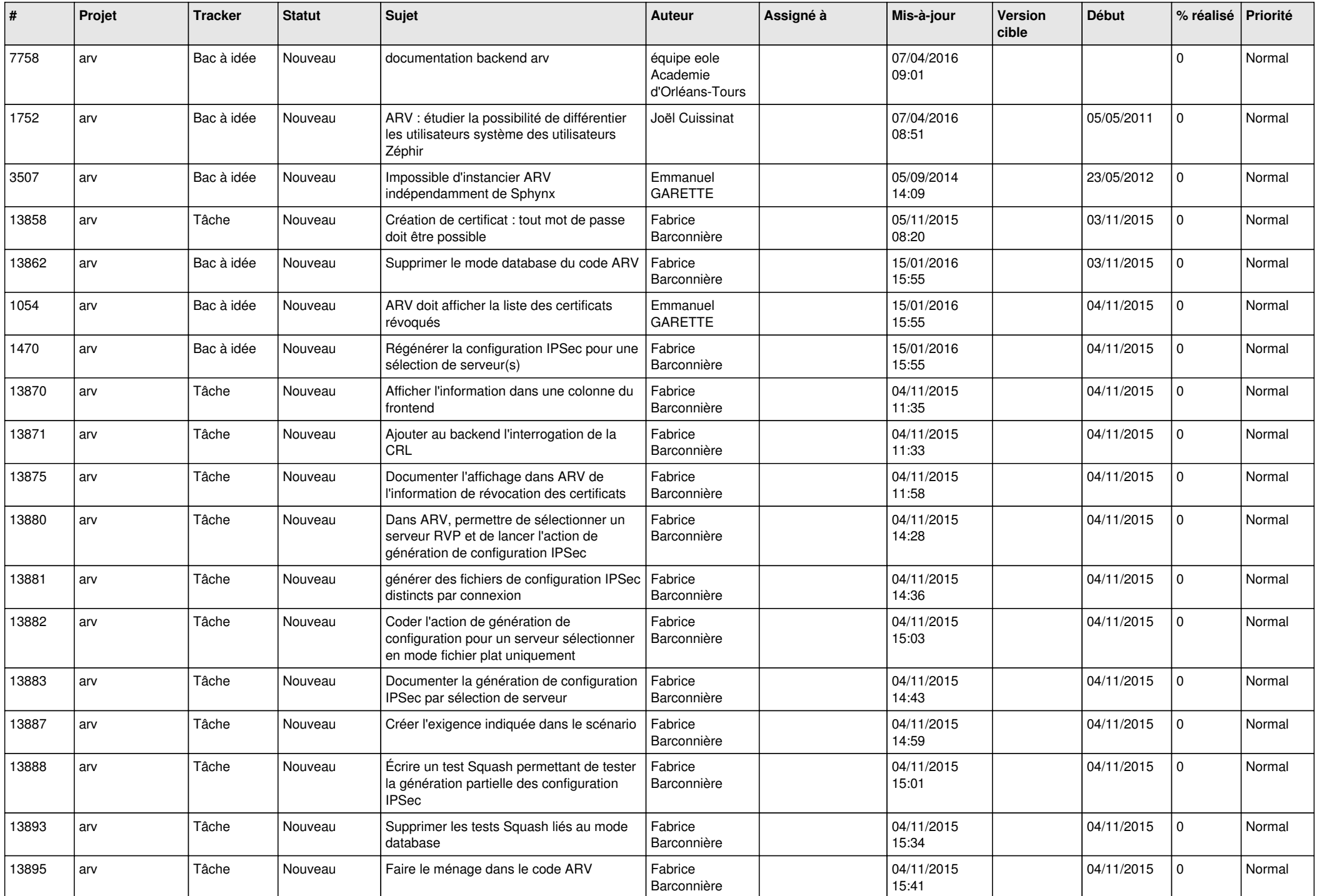

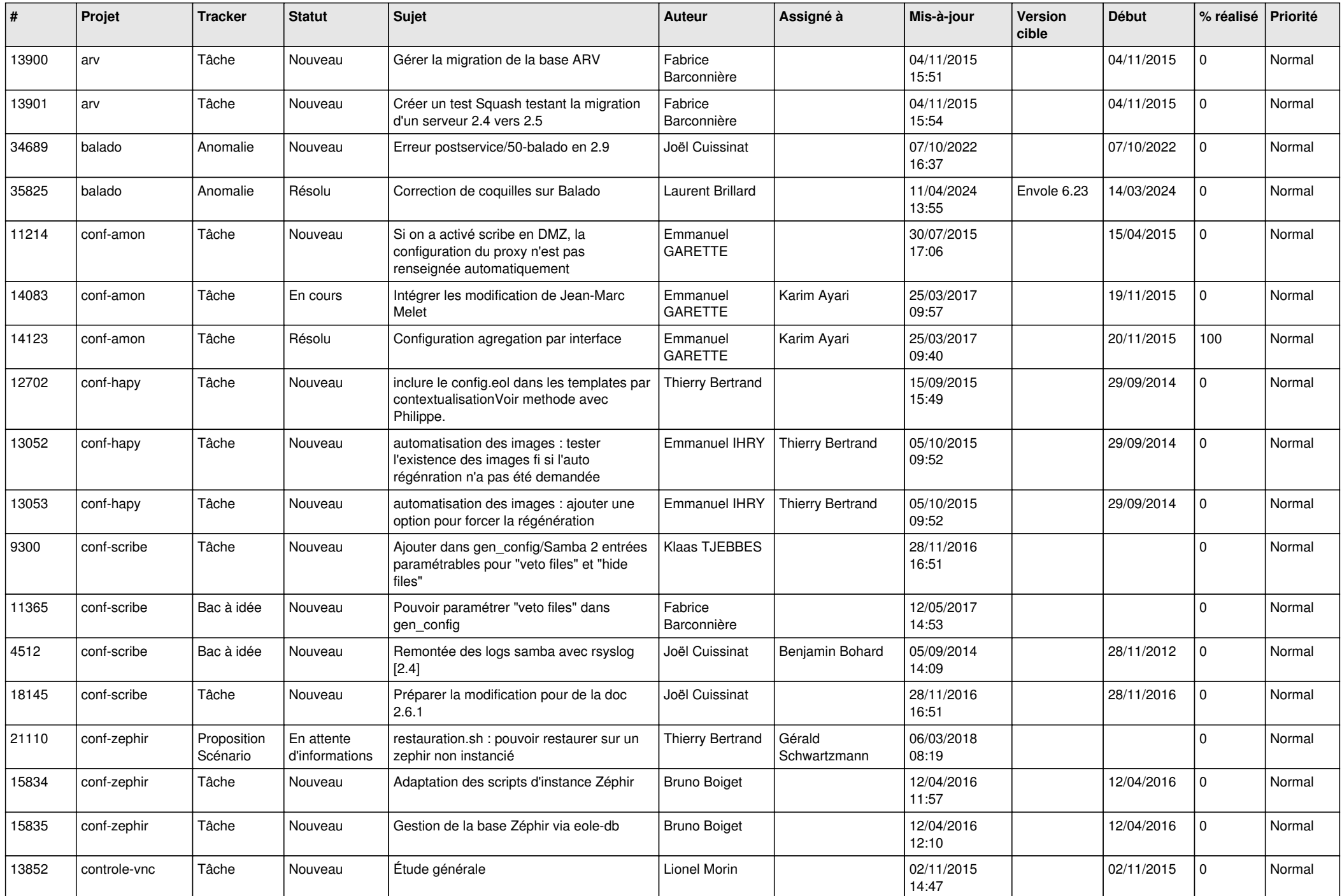

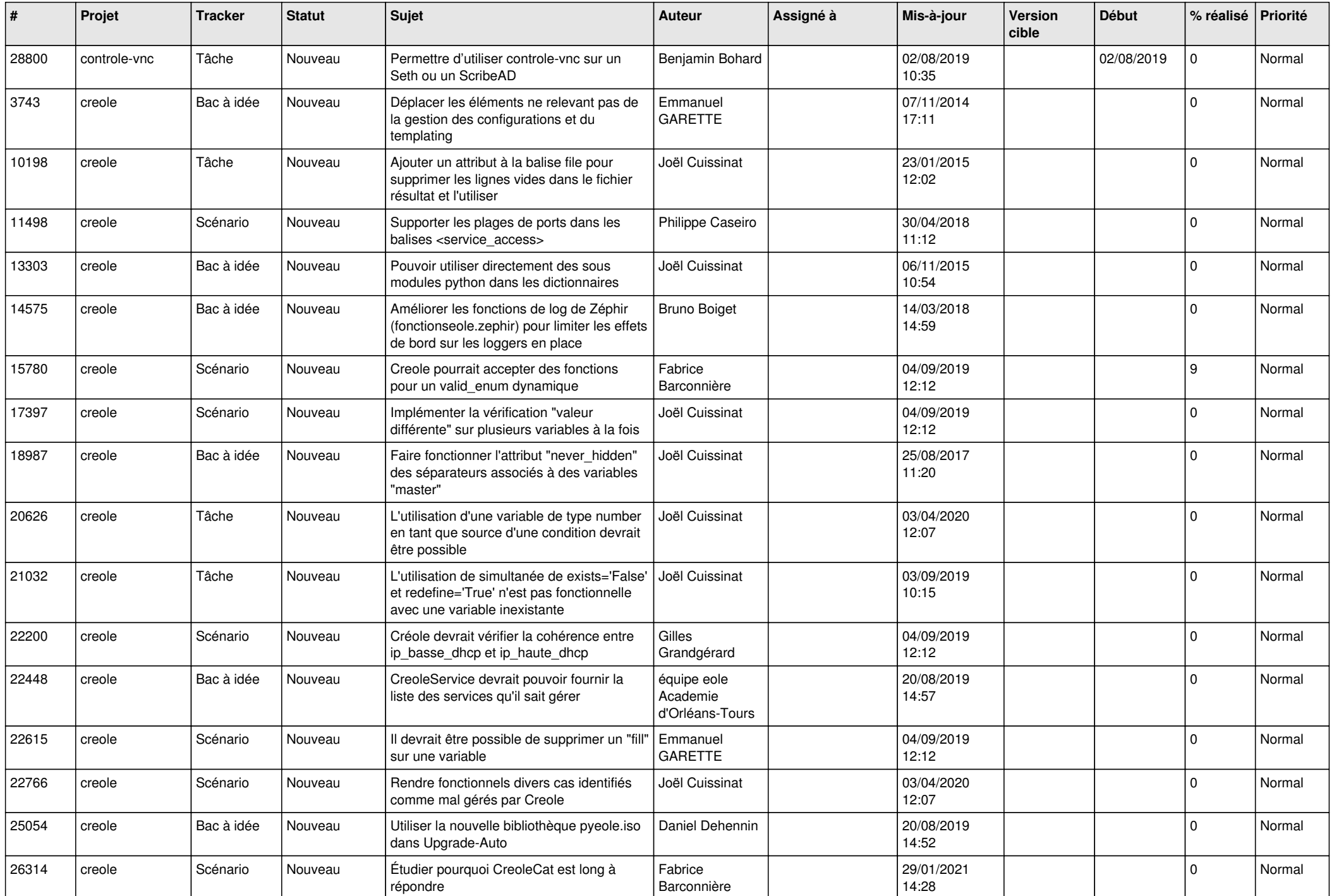

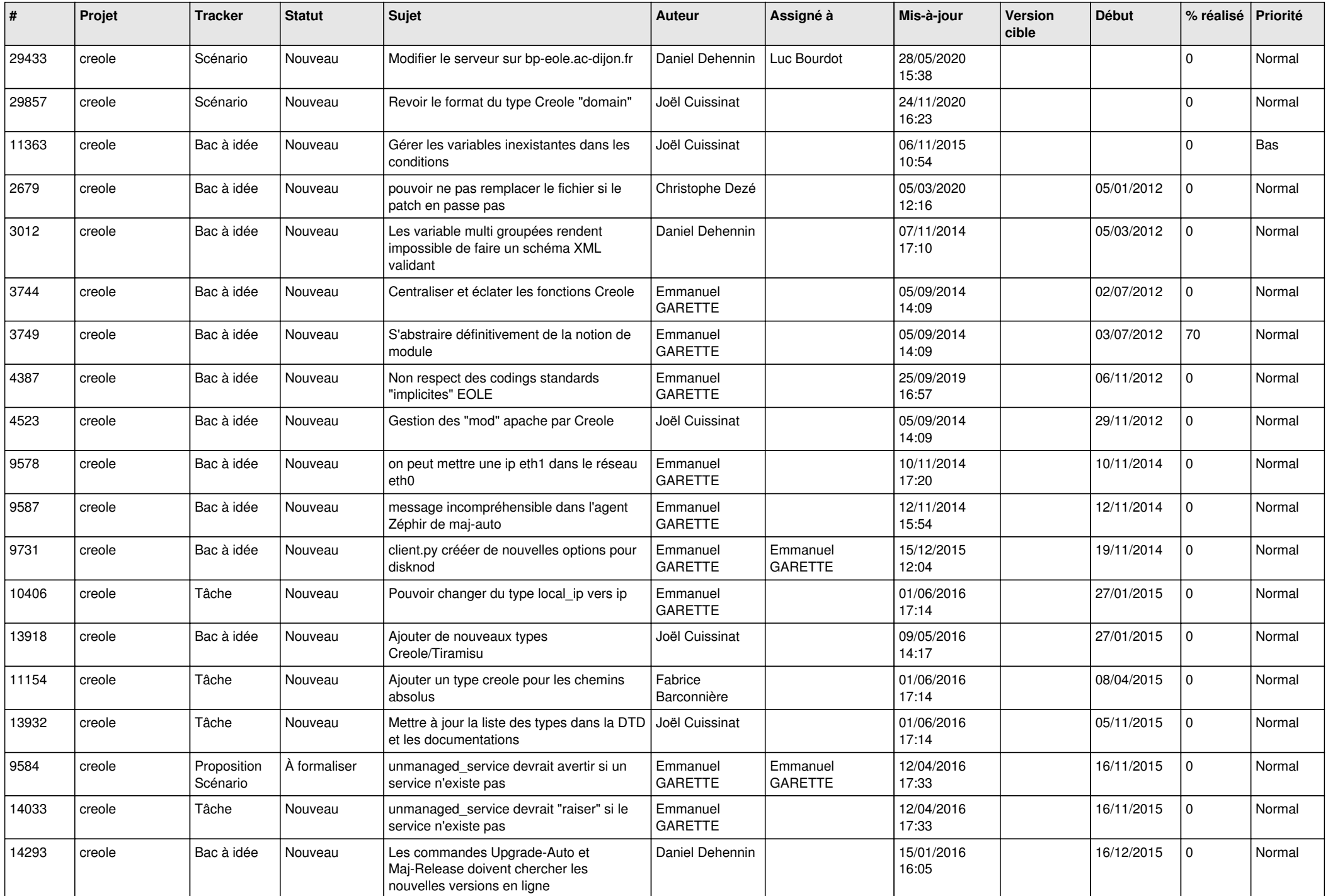

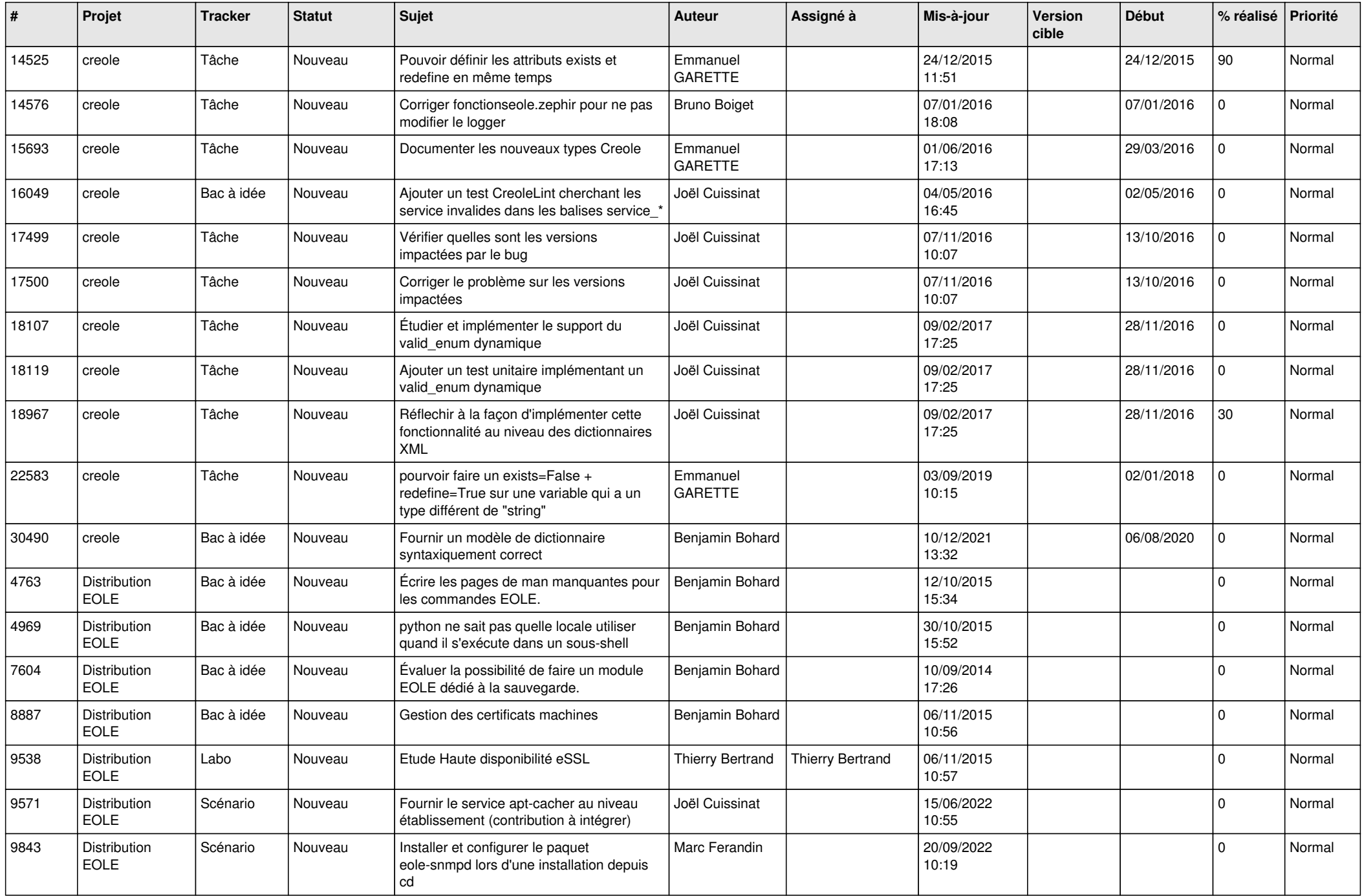

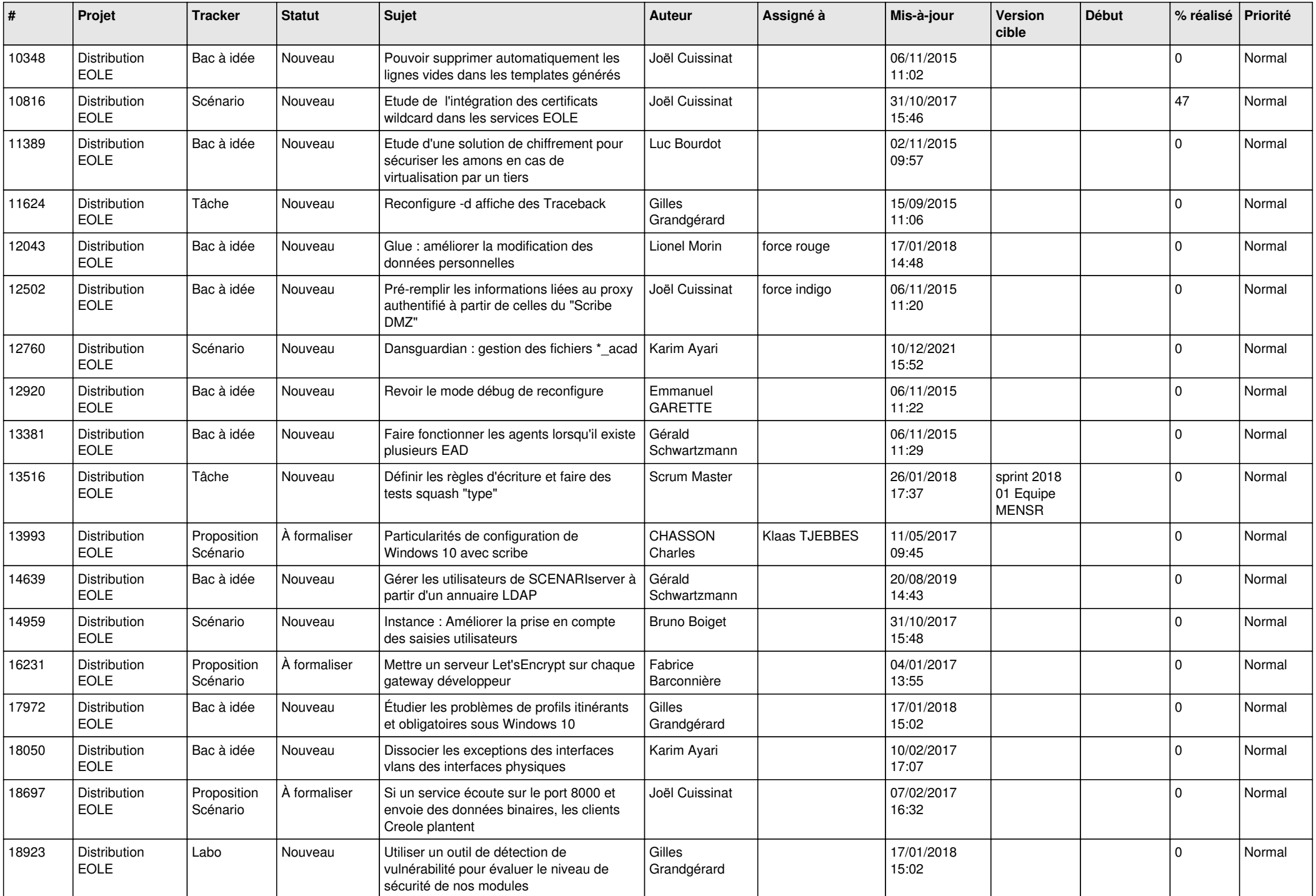

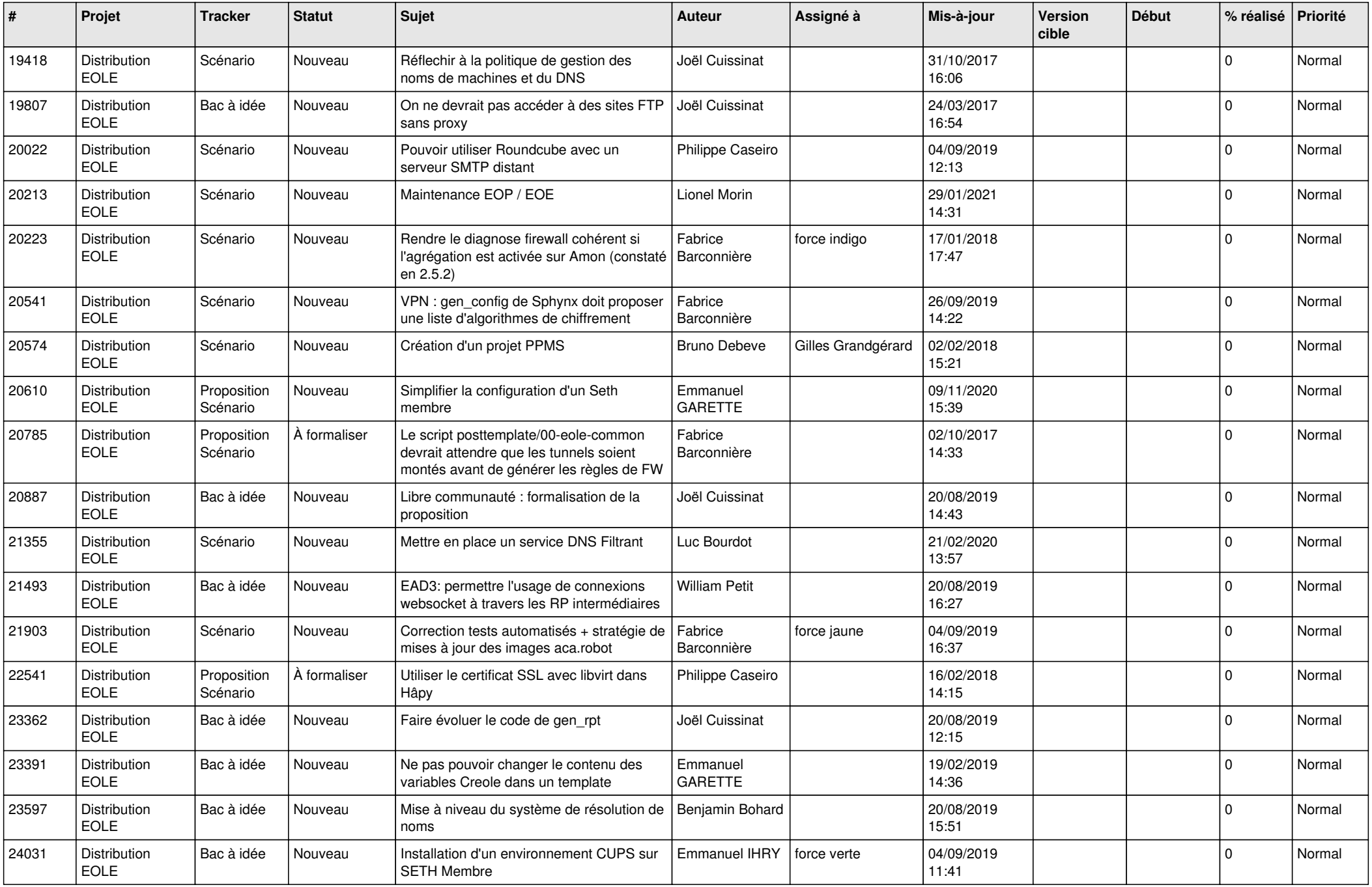

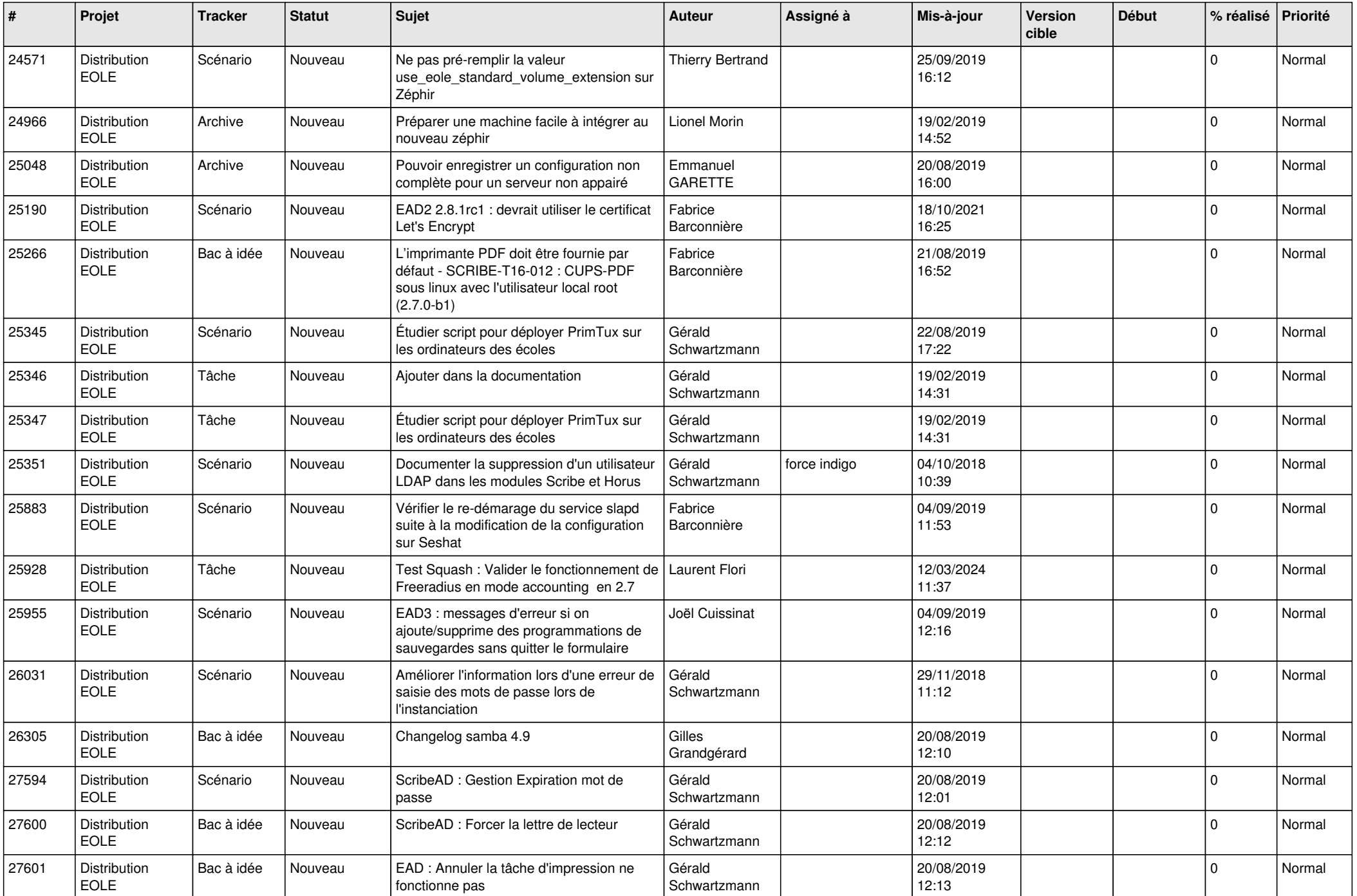

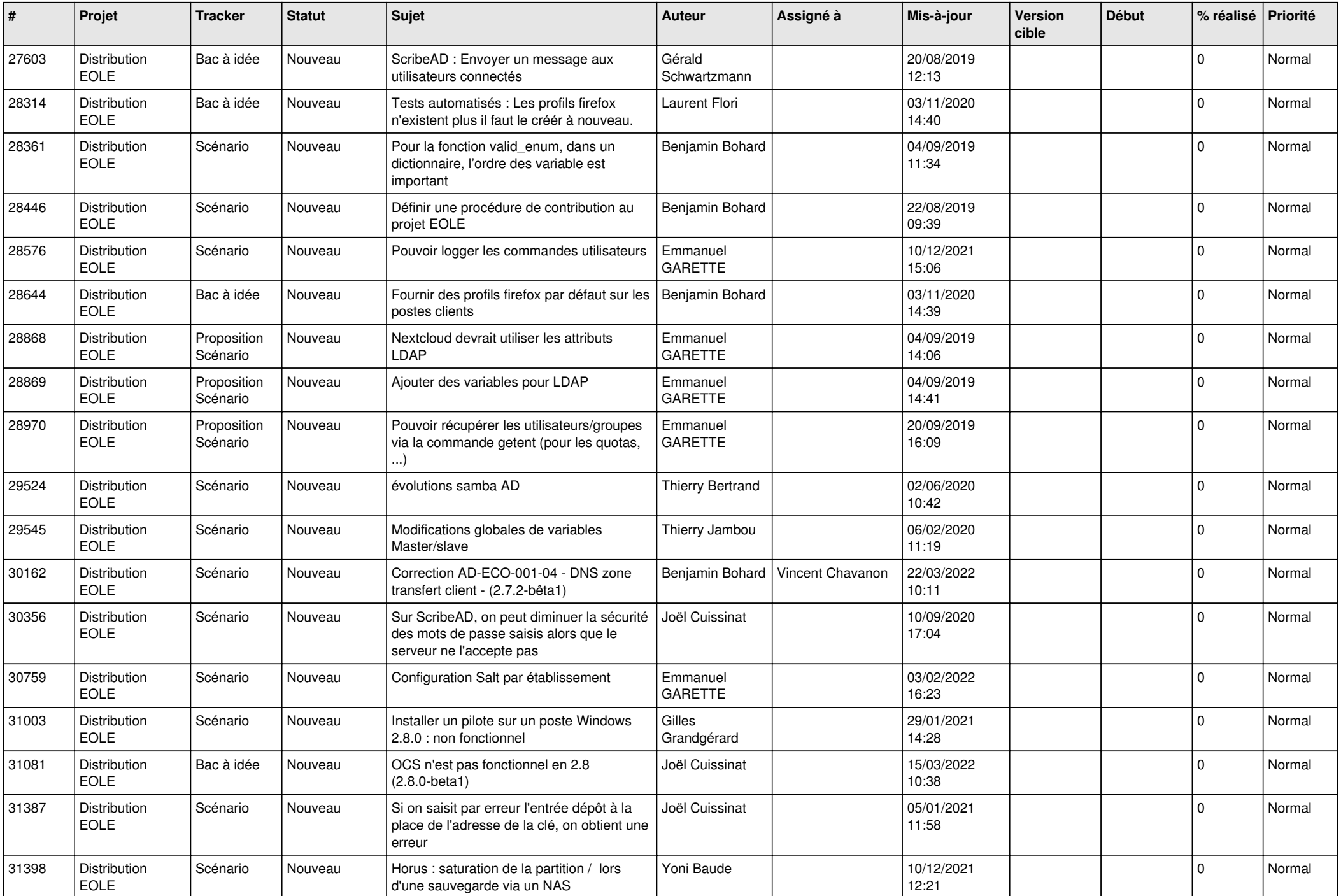

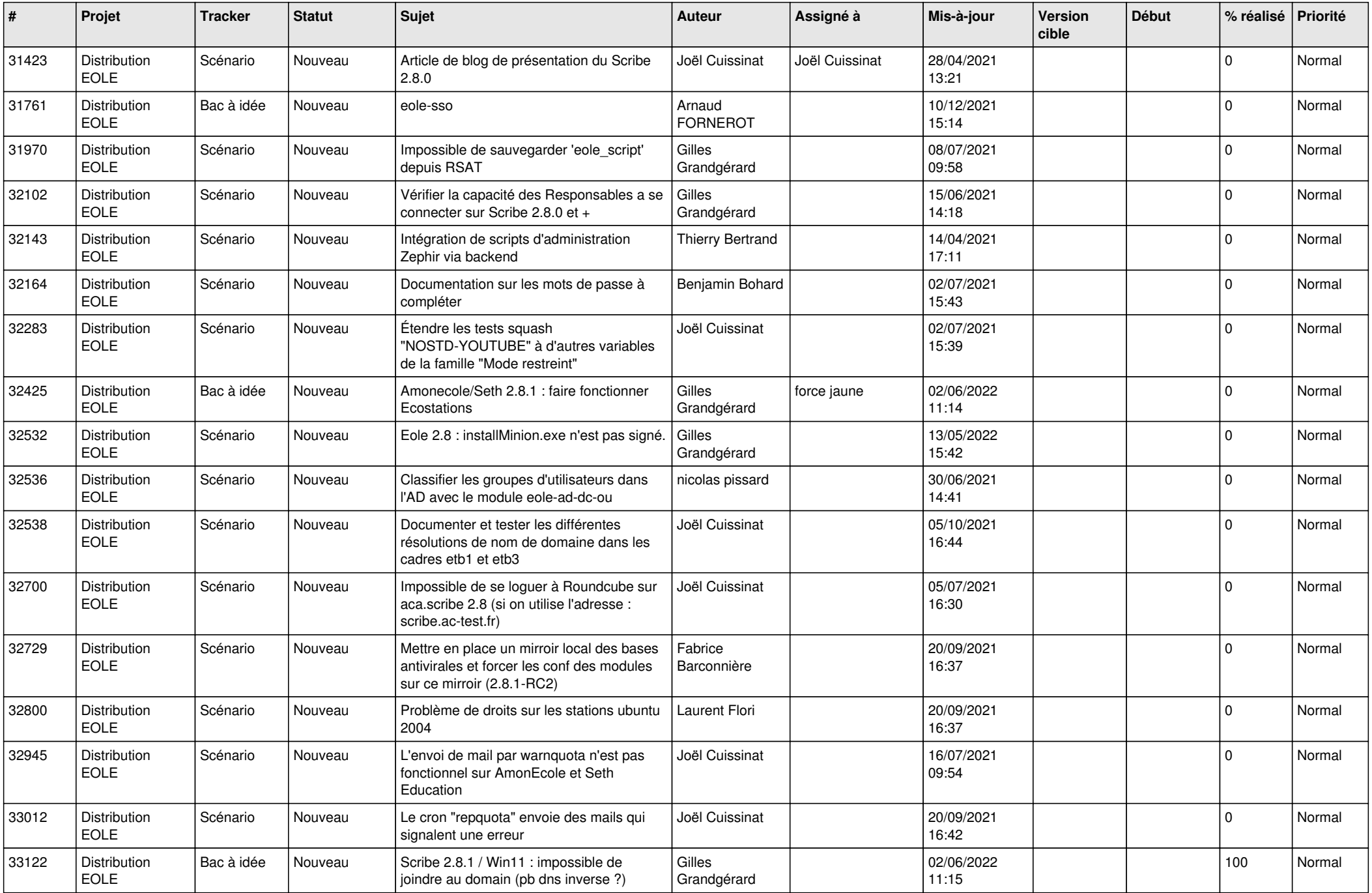

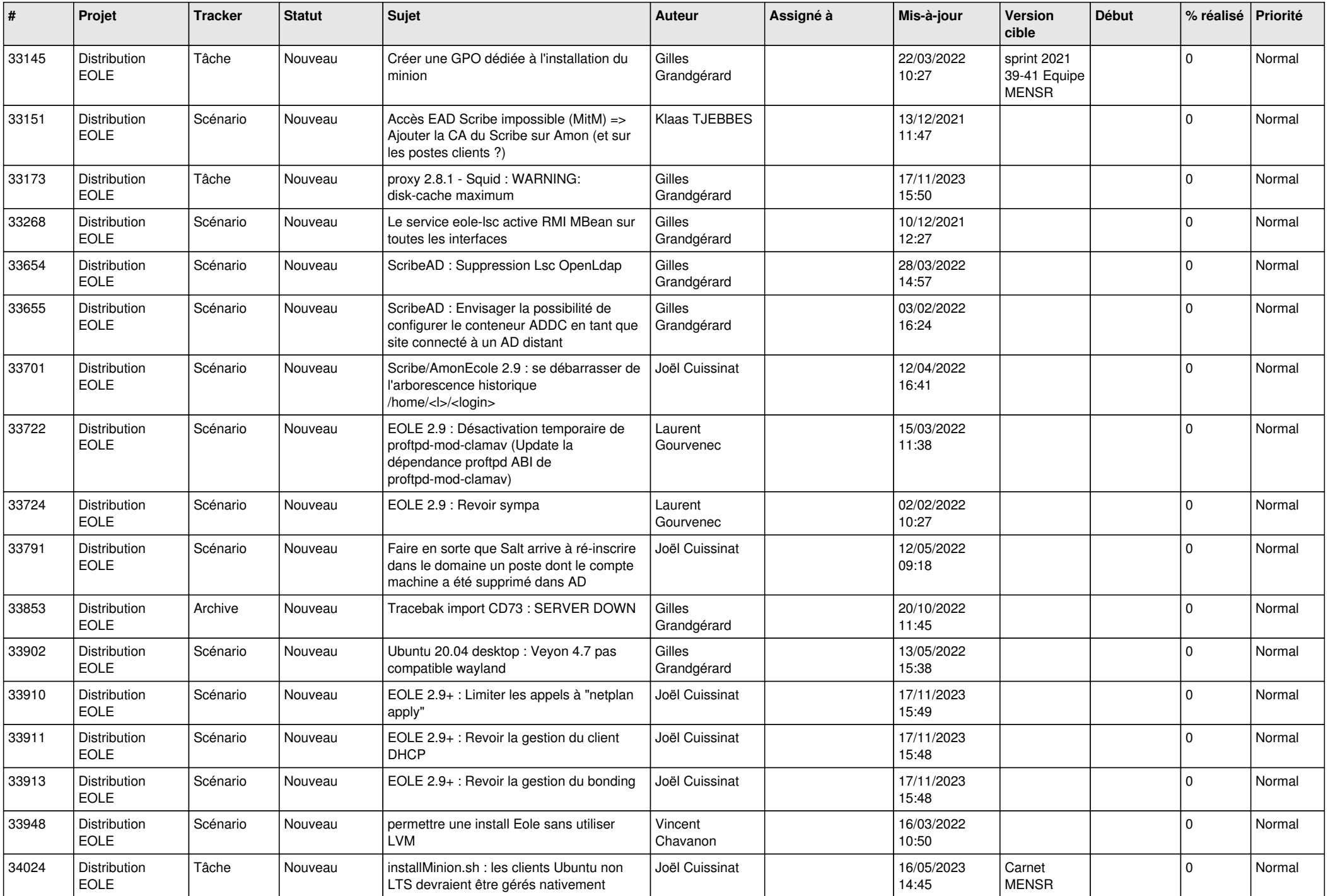

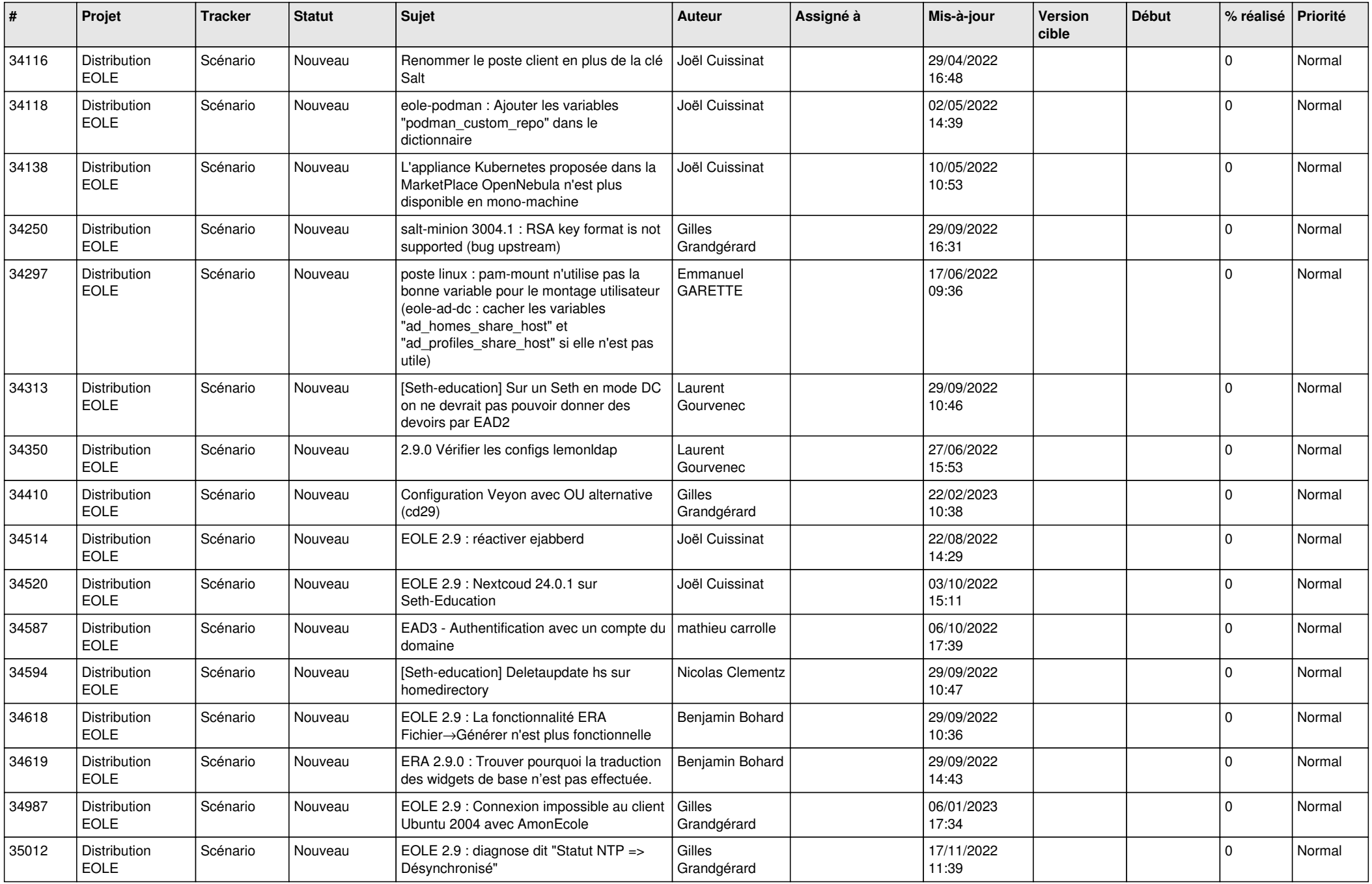

![](_page_13_Picture_574.jpeg)

![](_page_14_Picture_596.jpeg)

![](_page_15_Picture_625.jpeg)

![](_page_16_Picture_619.jpeg)

![](_page_17_Picture_675.jpeg)

![](_page_18_Picture_617.jpeg)

![](_page_19_Picture_658.jpeg)

![](_page_20_Picture_622.jpeg)

![](_page_21_Picture_736.jpeg)

![](_page_22_Picture_799.jpeg)

![](_page_23_Picture_720.jpeg)

![](_page_24_Picture_709.jpeg)

![](_page_25_Picture_669.jpeg)

![](_page_26_Picture_755.jpeg)

![](_page_27_Picture_846.jpeg)

![](_page_28_Picture_201.jpeg)

**...**